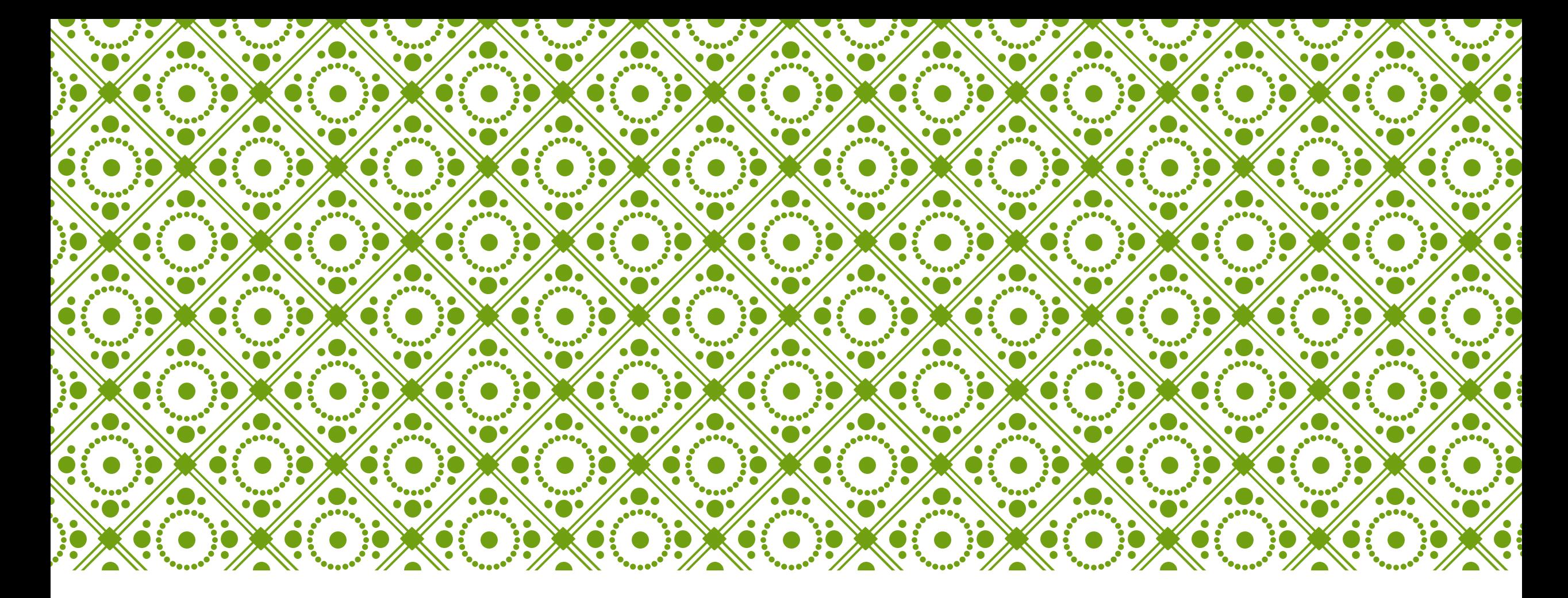

#### INSTRUKCJA WPROWADZANIA DANYCH DO BAZY BIBLIOGRAFII

### **DLA DOKTORANTÓW**

Monika Curyło

### INSTRUKCJA WPROWADZANIA DANYCH DO BAZY BIBLIOGRAFII (RUJ) DLA DOKTORANTÓW

- jest taka sama jak **INSTRUKCJA DLA PRACOWNIKÓW**
- z wyjątkiem pola WYDZIAŁ/INSTYTUT/KATEDRA/ZAKŁAD
- to pole jest nieaktywne.

# **ZDEPONUJ** - NA ZAKOŃCZENIE

Na zakończenie klikamy na **ZDEPONUJ**

< Poprzedni krok | Zapisz i wyjdź Zdeponui

Jeżeli chcemy jeszcze poprawiać opis nie dajemy ZDEPONUJ, tylko ZAPISZ i WYJDŹ, wówczas można edytować opis.

Po ZDEPONUJ opis bibliograficzny przechodzi do weryfikacji przez bibliotekarza z Wydziału Filologicznego. **Prosimy o dostarczenie egzemplarza książki lub czasopisma (nie tylko samego artykułu) do Biblioteki Wydziału Filologicznego**. Po pozytywnej weryfikacji opis jest dodatkowo sprawdzany przez pracownika BJ.

## WERYFIKACJA WPROWADZONEGO OPISU

Ponieważ zdeponowane pozycje podlegają weryfikacji, należy po jakimś czasie sprawdzić na swoim koncie, czy pozycja nie została zwrócona celem np. uzupełnienia opisu lub wyjaśnienia nieścisłości. Sprawdzamy folder: **Odrzucone pozycje.**

Dokonujemy niezbędnych poprawek i deponujemy ponownie.

### **STATUSY wprowadzonej pozycji:**

**oczekująca na redaktora** - oczekuje na pierwsze sprawdzenie – poziom Wydziału Filologicznego; **oczekująca na ostateczną redakcję** - opisy sprawdzone już na Wydziale, oczekujące na redakcję w BJ, zatwierdzającą opis do Bazy;

**sprawdzane dodane pozycje** - pozycje wpisane przez Autora, przejęte przez kogoś do własnej puli redaktorów na Wydziale i w BJ, łącznie - widać tam nazwisko osoby redagującej / sprawdzającej opis

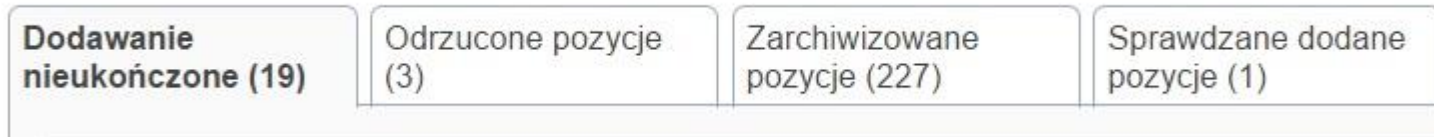

Z wszelkimi pytaniami można się zwracać do koordynatora BBP na Wydziale Filologicznym – mgr Moniki Curyło – wysyłając wiadomość na specjalny adres:

[repozytorium.filologia@uj.edu.pl](mailto:repozytorium.filologia@uj.edu.pl)

lub do bibliotekarzy w Bibliotece Wydziału Filologicznego

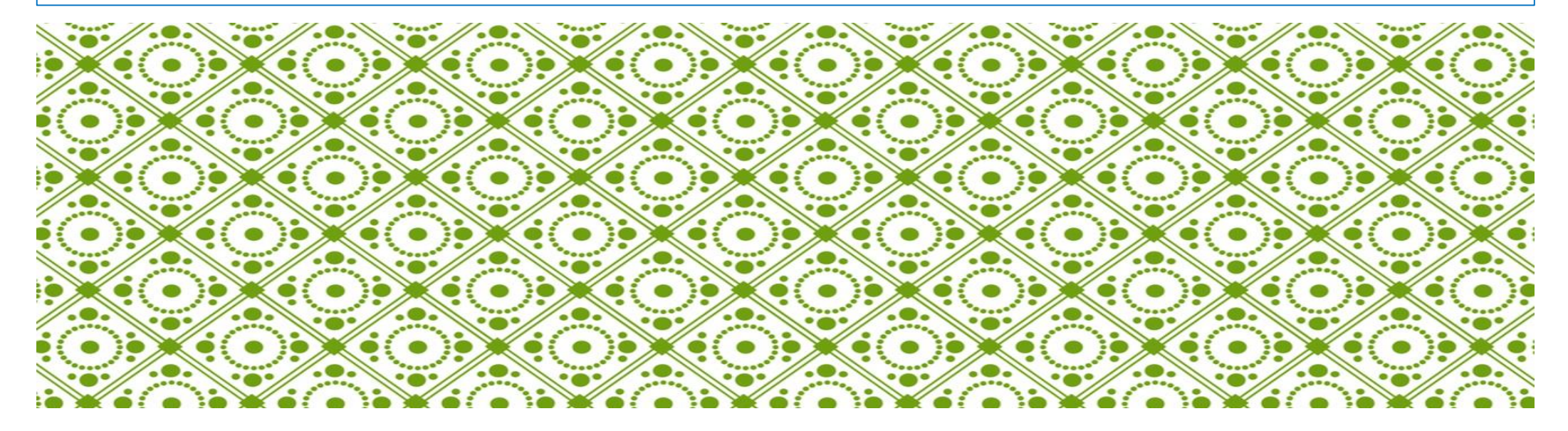